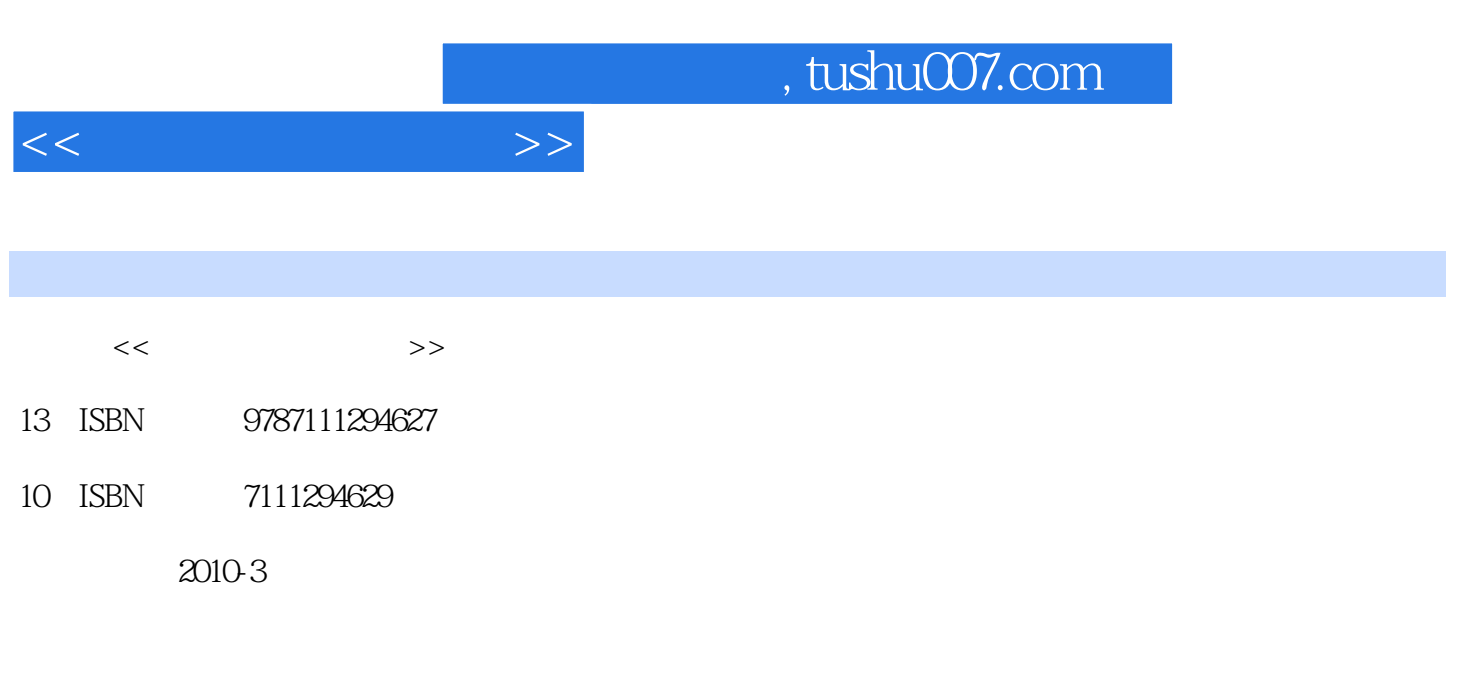

页数:144

PDF

更多资源请访问:http://www.tushu007.com

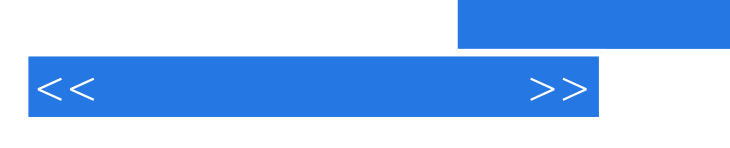

 $21$ 

, tushu007.com

 $3$ dsmaX $9.0$ 

3dsmax9.0

基础设计》教材.顾名思义,这套教材的特点是突出实践应用技术,面向实际应用,注重实战演练为并

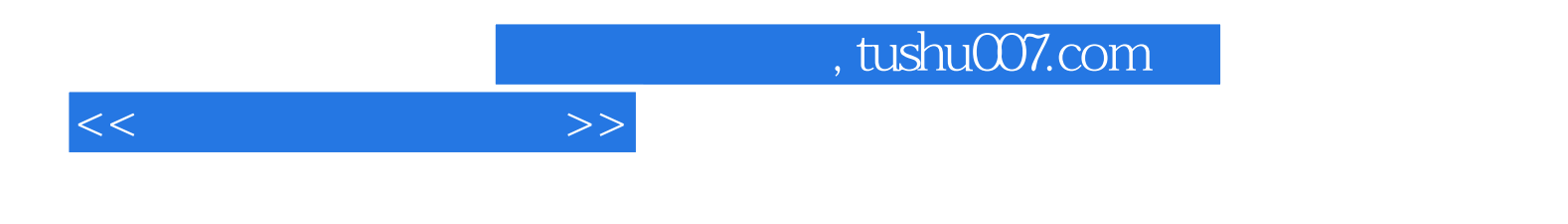

3ds max 9.0

3ds max 9.0

 $,$  tushu007.com

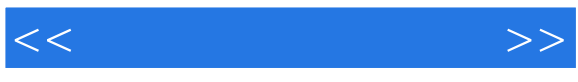

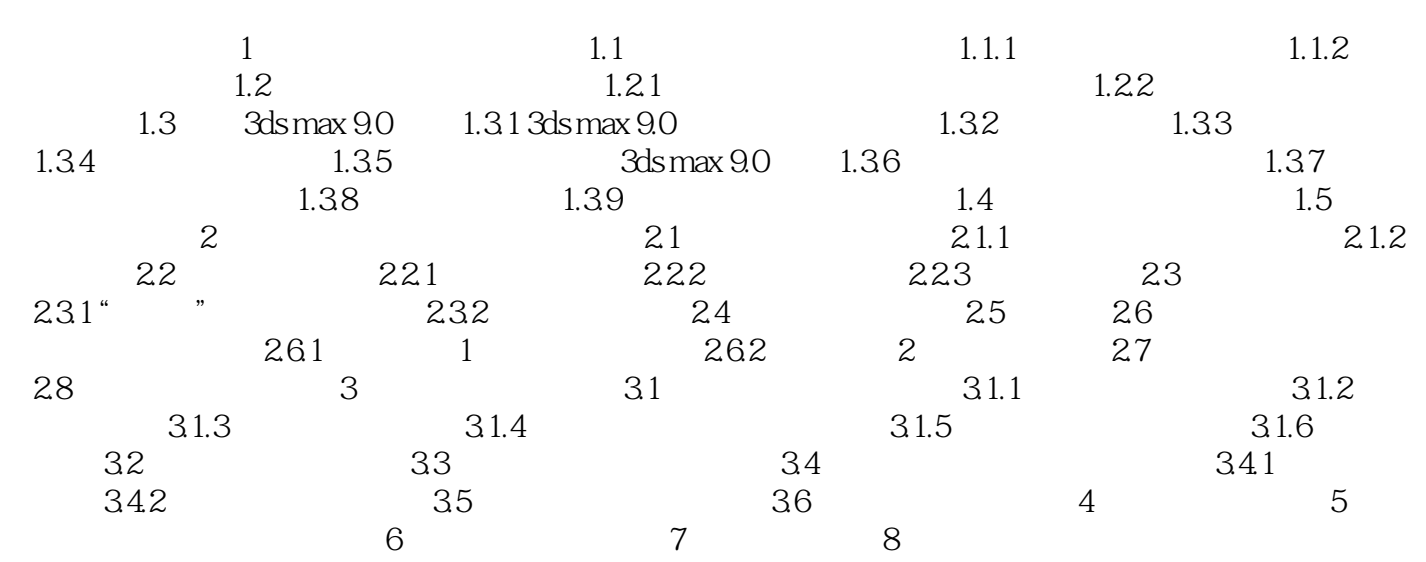

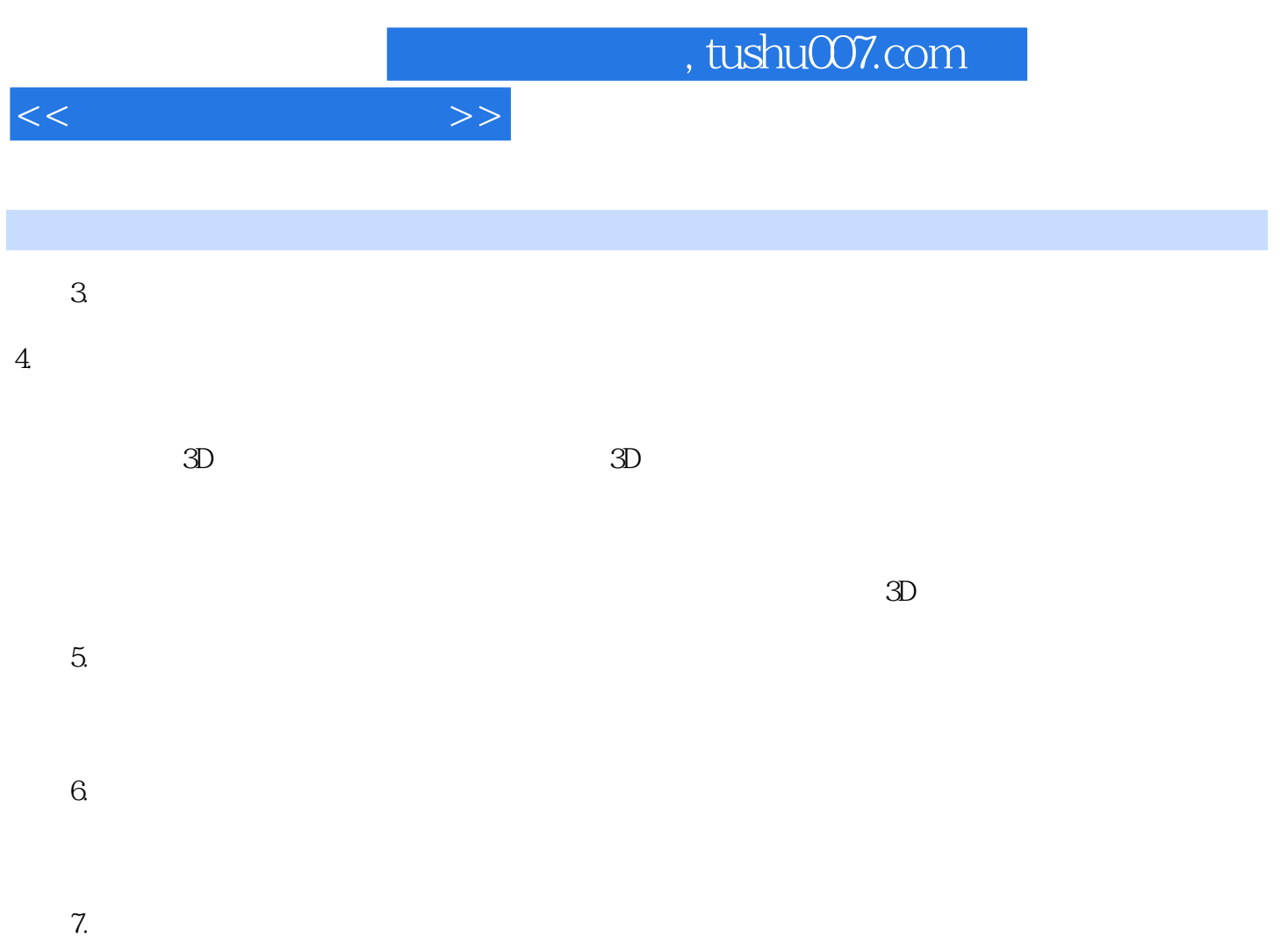

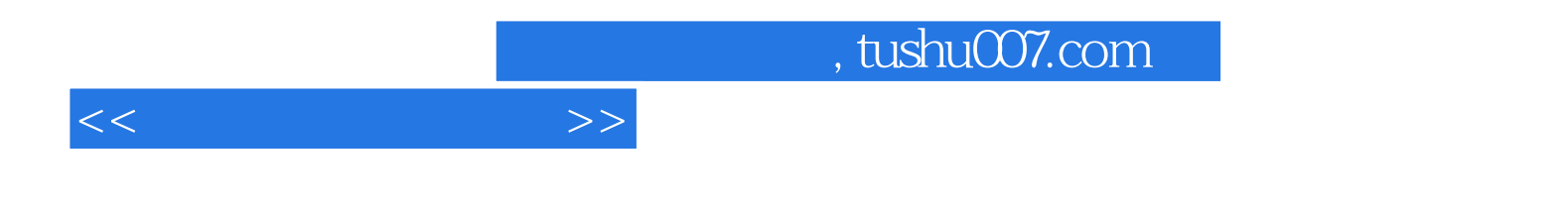

本站所提供下载的PDF图书仅提供预览和简介,请支持正版图书。

更多资源请访问:http://www.tushu007.com